# Step 1 - Email

Email sent to voters 0800 May 5, 2022 from Big Pulse.

| BigPulse <noreply-133783@bigpulse.com></noreply-133783@bigpulse.com>                                                                                                    | ← Reply                      | ≪ Reply All                   | → Forward<br>Thu 2022-04-28 11:   |
|----------------------------------------------------------------------------------------------------|------------------------------|-------------------------------|-----------------------------------|
| Dear Tanya                                                                                                    |                              |                               |                                   |
| You are invited to vote in the 2022-2024 Calgary Public Local Election.                                                                                                    |                              |                               |                                   |
| Poll open date: Thursday 05 May 2022 08:00 MDT<br>Poll close date: Thursday 05 May 2022 17:00 MDT                                                                                                    |                              |                               |                                   |
| To access the poll click this ink: https://www.bigpulse.com/rr?c=AY9LAHFzxSolYHQApcBSX3hBhknBNloGczFJRQ                                                                                                    |                              |                               |                                   |
| If the above link does not appear to work copy and paste it into your browser.                                                                                                    |                              |                               |                                   |
| Important Security Warning: Do not forward this email because it contains your personal auto-sign-in link.                                                                                                    |                              |                               |                                   |
| Kent Kinsman (Pronouns: hehim)   CHIEF RETURNING OFFICER                                                                                                    |                              |                               |                                   |
| T 403.262.6616 // F 403.234.9596 // W local38.teachers.ab.ca                                                                                                    |                              |                               |                                   |
| Calgary Public Teachers<br>Alberta Teachers' Association Local 38 // #340, 6815 – 8th Street NE // Calgary Alberta // TZE 7H7                                                                                                    |                              |                               |                                   |
|                                                                                                    |                              |                               |                                   |
| This ensul and any attachments are confidential and may contain personal internation to which privacy legislation apples. If you are not the named mispitent of this ensult, please with the sender by reply enail immediately. Droe you have notified the sender, we ask that you permanently whatsoever. | lelete the original, destroy | any printed copy and do not r | etain the information in any form |

The voter will click on their individual link and it will take them to the start of the vote.

| Public Teachers                                                                                                    | · Signed in as User_19472359 · Sign-out ·              |
|----------------------------------------------------------------------------------------------------|--------------------------------------------------------|
| (Legal) First Name                                                                                                    |                                                        |
| (Legal) Last Name                                                                                                    |                                                        |
|                                                                                                    |                                                        |
| Please confirm your Employing School Board<br>Select one checkbox                                                                 |                                                        |
| The Calgary School Division (CBE)                                                                                                 |                                                        |
| Declaration                                                                                                    |                                                        |
| Select one checkbox<br>I solemnly declare that I am a teacher employed by<br>in this election.                                    | the Calgary School Division (CBE) and eligible to vote |
| You have not yet voted in this ballot.<br>Open time: Thursday 05 May 2022 08:00 MDT<br>Close time: Thursday 05 May 2022 17:00 MDT |                                                        |
| NEXT                                                                                                    |                                                        |
| powered by                                                                                                    | BigPulse                                               |

Contact · Privacy Statement · Website Terms and Conditions · Disclaimer Statement of Independence

2022 – 24 Calgary Public Local Election – High School Principal

# **Step 2 – Enter Information**

Fill out first and last name, select board and declare eligibility.

| ALGARY<br><b>Public</b><br>Teachers<br>Association local 38                             | <ul> <li>Signed in as User_19472359</li> <li>Sign-out</li> </ul> |
|-----------------------------------------------------------------------------------------|------------------------------------------------------------------|
| (Legal) First Name                                                                      |                                                                  |
| Tony                                                                                    |                                                                  |
| (Legal) Last Name                                                                       |                                                                  |
| Testing                                                                                 |                                                                  |
| Please confirm your Employing School Board                                              |                                                                  |
| Select one checkbox                                                                     |                                                                  |
| X The Calgary School Division (CBE)                                                     |                                                                  |
|                                                                                         |                                                                  |
| Declaration                                                                             |                                                                  |
| Select one checkbox                                                                     |                                                                  |
| I solemnly declare that I am a teacher employed by th in this election.                 | e Calgary School Division (CBE) and eligible to vote             |
|                                                                                         |                                                                  |
| You have not yet voted in this ballot.                                                  |                                                                  |
| Open time: Thursday 05 May 2022 08:00 MDT<br>Close time: Thursday 05 May 2022 17:00 MDT |                                                                  |
| NEXT                                                                                    |                                                                  |
|                                                                                         |                                                                  |
| powered by Bi                                                                           | Pulse                                                            |

Contact · Privacy Statement · Website Terms and Conditions · Disclaimer Statement of Independence

\*\*Voter <u>must</u> select school board AND declaration to move ahead to the other ballots.\*\*

## **Step 3 - Confirmation**

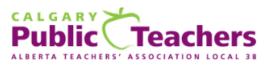

· Signed in as User\_19472359 · Sign-out ·

### Vote Confirmation

#### (Legal) First Name Your response: Tony

(Legal) Last Name Your response: Testing

### Please confirm your Employing School Board

· The Calgary School Division (CBE)

### Declaration

I solemnly declare that I am a teacher employed by the Calgary School Division (CBE) and eligible to vote in this election.

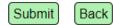

\*\*\*Voter to confirm information is correct and either submit OR go back to the previous page to change it. If information is correct, click on the submit button.\*\*\*

## Step 4 – Select Assignment

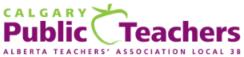

· Signed in as User\_19472359 · Sign-out ·

| Do a | any of the following describe your assignment?                                                                         |
|------|----------------------------------------------------------------------------------------------------|
|      | Select one checkbox                                                                                                    |
|      | Principal                                                                                                    |
|      | High School Teacher                                                                                                    |
|      | None of these                                                                                                    |
|      |                                                                                                    |
| Oper | have not yet voted in this ballot.<br>n time: Thursday 05 May 2022 08:00 MDT<br>e time: Thursday 05 May 2022 17:00 MDT |
| NE   | XT                                                                                                    |

\*\*Voter must make selection to move on to the next selections of ballots\*\*

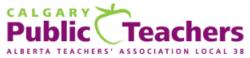

| Do any o  | of the following describe your assignment?                                                              |
|-----------|----------------------------------------------------------------------------------------------------|
| Sele      | ect one checkbox                                                                                        |
| X Pri     | ncipal                                                                                                  |
| Hig       | h School Teacher                                                                                        |
| No        | ne of these                                                                                             |
|           |                                                                                                    |
| Open time | not yet voted in this ballot.<br>e: Thursday 05 May 2022 08:00 MDT<br>e: Thursday 05 May 2022 17:00 MDT |
| NEXT      |                                                                                                    |

## **Step 5 – Confirmation**

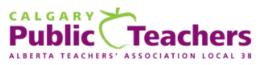

· Signed in as User\_19472359 · Sign-out ·

### Vote Confirmation

Do any of the following describe your assignment?

Principal

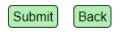

\*\*\*Voter to confirm selection is correct and either submit OR go back to the previous page to change it. If information is correct, click on the submit button to move on to the next set of ballots.\*\*\*

## **Step 6 – Select Principal Member Representative**

| ALBERTA TEACHERS' ASSOCIATION LOCAL 38                                                                                                    | <ul> <li>Signed in as User_19472359</li> <li>Sign-out</li> </ul> |
|----------------------------------------------------------------------------------------------------|------------------------------------------------------------------|
| Principal Member Representative                                                                                                    |                                                                  |
| Select one checkbox                                                                                                    |                                                                  |
| Candidate X                                                                                                    |                                                                  |
| Candidate Y                                                                                                    |                                                                  |
| Abstain                                                                                                    |                                                                  |
| Are you a High School Principal?                                                                                                    |                                                                  |
| Select one checkbox                                                                                                    |                                                                  |
| Yes                                                                                                    |                                                                  |
| No                                                                                                    |                                                                  |
| You have not yet voted in this ballot.<br>Open time: Thursday 05 May 2022 08:00 MDT<br>Close time: Thursday 05 May 2022 17:00 MDT<br>NEXT |                                                                  |

\*\*Voter must make selection to move on to the next selections of ballots\*\*

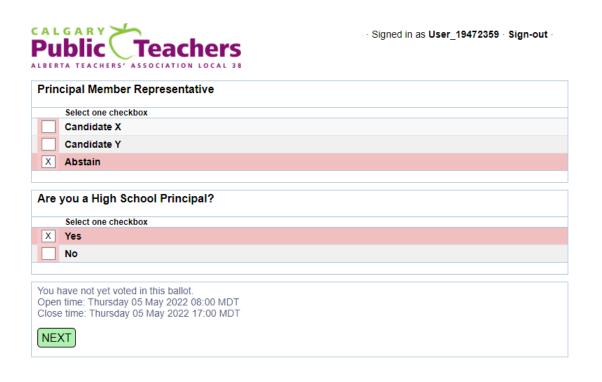

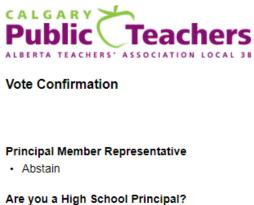

Yes

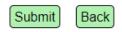

\*\*\*Voter to confirm selection is correct and either submit OR go back to the previous page to change it. If information is correct, click on the submit button to move on to the next set of ballots.\*\*\*

**Step 8 – Select Senior High Representative** 

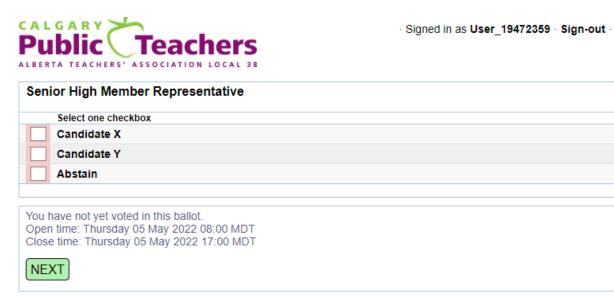

\*\*Voter must make selection to move on to the next selections of ballots\*\*

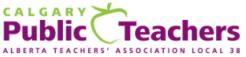

| Senio   | r High Member Representative                                                                                   |
|---------|----------------------------------------------------------------------------------------------------|
| 5       | Select one checkbox                                                                                            |
|         | Candidate X                                                                                                    |
| (       | Candidate Y                                                                                                    |
| X       | Abstain                                                                                                    |
|         |                                                                                                    |
| Open ti | ve not yet voted in this ballot.<br>ime: Thursday 05 May 2022 08:00 MDT<br>ime: Thursday 05 May 2022 17:00 MDT |

# **Step 9 - Confirmation**

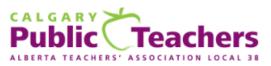

· Signed in as User\_19472359 · Sign-out ·

Vote Confirmation

### Senior High Member Representative

Abstain

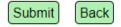

\*\*\*Voter to confirm selection is correct and either submit OR go back to the previous page to change it. If information is correct, click on the submit button to move on to the next set of ballots.\*\*\*

# **Step 10 – Make Selections**

| Public Teachers                                                                         | Signed in as User_19472359 Sign-out |
|-----------------------------------------------------------------------------------------|-------------------------------------|
| President                                                                               |                                     |
| Select one checkbox                                                                     |                                     |
| Candidate X                                                                             |                                     |
| Candidate Y                                                                             |                                     |
| Abstain                                                                                 |                                     |
|                                                                                         |                                     |
| Vice President                                                                          |                                     |
| Select up to a maximum of two checkboxes                                                |                                     |
| Candidate Z                                                                             |                                     |
| Candidate X                                                                             |                                     |
| Candidate Y                                                                             |                                     |
| Abstain                                                                                 |                                     |
|                                                                                         |                                     |
| Treasurer                                                                               |                                     |
| Select one checkbox                                                                     |                                     |
| Candidate X                                                                             |                                     |
| Candidate Y                                                                             |                                     |
| Abstain                                                                                 |                                     |
|                                                                                         |                                     |
| Teacher Welfare Committee Chair                                                         |                                     |
| Select one checkbox                                                                     |                                     |
| Candidate X                                                                             |                                     |
| Candidate Y                                                                             |                                     |
| Abstain                                                                                 |                                     |
|                                                                                         |                                     |
| You have not yet voted in this ballot.                                                  |                                     |
| Open time: Thursday 05 May 2022 08:00 MDT<br>Close time: Thursday 05 May 2022 17:00 MDT |                                     |
|                                                                                         |                                     |
| SUBMIT                                                                                  |                                     |
|                                                                                         |                                     |

\*\*Voter must make selection to move on to the next selections of ballots\*\*

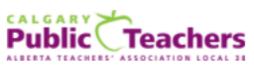

| President                                  |
|--------------------------------------------|
| Tresident                                  |
| Select one checkbox                        |
| Candidate X                                |
| Candidate Y                                |
| X Abstain                                  |
|                                            |
| Vice President                             |
| Select up to a maximum of two checkboxes   |
| Candidate Z                                |
| Candidate X                                |
| Candidate Y                                |
| × Abstain                                  |
|                                            |
| Treasurer                                  |
| Select one checkbox                        |
| Candidate X                                |
| Candidate Y                                |
| X Abstain                                  |
|                                            |
| Teacher Welfare Committee Chair            |
| Select one checkbox                        |
| Candidate X                                |
| Candidate Y                                |
| X Abstain                                  |
|                                            |
| You have not yet voted in this ballot.     |
| Open time: Thursday 05 May 2022 08:00 MDT  |
| Close time: Thursday 05 May 2022 17:00 MDT |
| SUBMIT                                     |

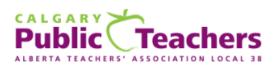

· Signed in as User\_19472359 · Sign-out ·

### Vote Confirmation

### President

Abstain

#### Vice President

Abstain

#### Treasurer

Abstain

### Teacher Welfare Committee Chair

Abstain

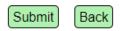

\*\*Voter must click submit to see their selections of candidates before completing the vote.\*\*

## Step 13 – Submit Votes

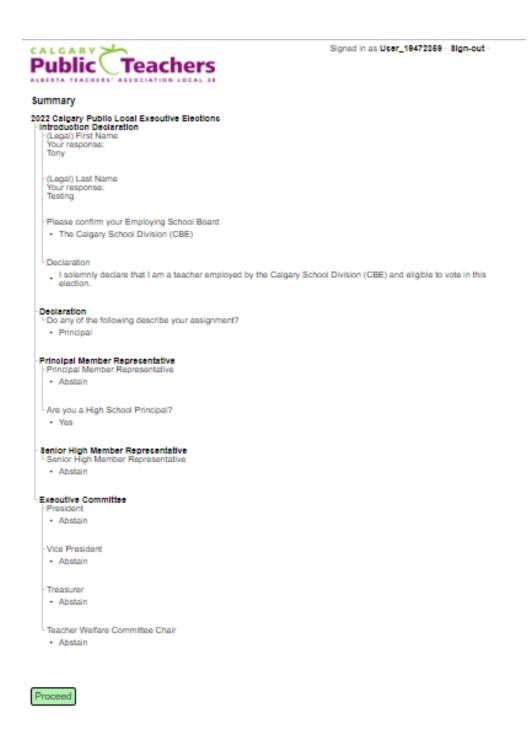

\*\*Voter must click proceed to complete the vote.\*\*

## **Step 14 – Complete Voting**

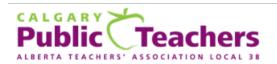

· Signed in as User\_19472359 · Sign-out ·

## 2022 Calgary Public Local Executive Elections

Thank you for voting. Your vote has been successfully submitted.

A message has been sent to:

Sign-out

\*\*Click on the sign-out button to exit the Big Pulse voting site. An email confirming you voted will be sent to the same email address your ballot invite was sent to.\*\*